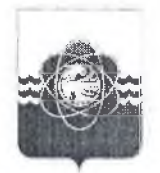

 $-2 - 1 = 1$ 

**АДМИНИСТРАЦИЯ** МУНИЦИПАЛЬНОГО ОБРАЗОВАНИЯ «ГОРОД ДЕСНОГ )РСК»  $\mathcal{P}^{\times}$  || П П П Т П П Т О СМОЛЕНСКОЙ ОБЛАСТИ

## **ПОСТАНОВЛЕНИЕ**

ord 4.07.2015, No 796

**О внесении изменений в муниципальную программу «Создание условий для обеспечения качественными услугами жилищно-коммунального хозяйства и благоустройство муниципального образования «город Десногорск» Смоленской области»**

В соответствии с Порядком принятия решения о раз аботке муниципальных программ муниципального образования «город Десн горск» Смоленской области, их формирования и реализации, утверж (енным постановлением Администрации муниципального образования «город Десногорск» Смоленской области от 09.12.14г' №1443,

Администрация муниципального образования «город Десн ігорск» Смоленской области постановляет:

1. Внести в муниципальную программу «Создание услов й для обеспечения качественными услугами жилищно-коммунального хозя іства и благоустройство муниципального образования «город Десн ігорск» Смоленской области» от 31.12.2013г. №1220 (в ред. от 31.12.14г. №1558) следующие изменения:

1.1. В паспорте муниципальной программы в строке «' )бъемы ассигнований муниципальной программы (по годам реализации и в эазрезе источников финансирования) вместо цифр «432850,295» читать «4323 7,036», вместо цифр «62809,126» читать «62295,867».

1.2. В разделе 4 муниципальной программы вместо цифр «4328 >0,295» читать «432337,036», в столбце «2015 г.» вместо цифр «37124,626» читать «36611,367», вместо цифр «62809,126» читать «62295,867».

1.3.В паспорте подпрограммы №1 в строке «Объемы ассигі ований подпрограммы (по годам реализации  $\overline{M}$  $\, {\bf B}$ разрезе ист< чников финансирования)» вместо цифр «159441,167» читать «158927,908», вместоцифр «24814,304» читать «24301,045».

1.4.В разделе 4 подпрограммы №1 вместо цифр «159441,167) читать «158927,908», вместо цифр «24814,304» читать «24301,045».

1.5. В приложении №3 к постановлению в столбце 11 вмест в цифр «9631,714» читать «9118,455», вместо цифр «24814,304» читать «243 '1,045», вместо цифр «62809,126» читать «62295,867».

2. Разместить настоящее постановление на сайте Администраци : в сети Интернет.

3. Контроль за исполнением настоящего постановления возло сить на заместителя Главы Администрации по промышленному комплексу, председателя Комитета Д.Г. Александров<br>
/ городскому Х03ЯЙС 'ву и

**турный станции (1875)** Глава Администрации Протокомвная час

**В.В.** Седункоі